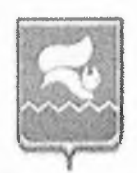

### ГОРОДСКОЙ ОКРУГ ЛАНГЕПАС

ханты-мансийского автономного округа - югры

Лангепасское городское муниципальное автономное общеобразовательное учреждение «Средняя общеобразовательная школа № 1»

 $(JIT MAOY \triangleleft COIII \n\mathbb{N} 1)$ 

#### **ПРИКАЗ**

or « 31 » OS 2023 r. No 543-0

О проведении контроля за организацией и качеством питания обучающихся в школьной столовой

На основании Порядка проведения мероприятий по родительскому контролю за организацией горячего питания обучающихся, с целью соблюдения требований СанПиН, приказываю:

1. Создать комиссию по контролю за организацией питания в школьной столовой в следующем составе:

Председатель комиссии - И.А. Шайнурова, заместитель директора по УР Секретарь - А.В. Голубева, ответственная за оздоровительную работу

Члены комиссии:

Е.М. Седова - ответственная за питание

Ж.Ф. Фаизова - член родительского комитета

О.Н. Янтовская - член родительского комитета

Р.Э. Казибекова - фельдшер школы

Д. Кортусова-член ученического самоуправления, 10 класс

2. Комиссии руководствоваться Порядком и планом работы.

3. Контроль за исполнением приказа оставляю за собой.

Директор ЛГ МАОУ «СОШ № 1»

(выявлены, не выявлены)

Н.В. Шахматова

При проведении антикоррупционной экспертизы проекта  $H_{\ell}$ признаки коррупционности

Председатель комиссии по противодействию коррупции

С.В. Балуева

С приказом ознакомлены:

ceputer e es lelo

Pauzobe, H.B.<br>Hazubenoba P. tangoelo A. C.

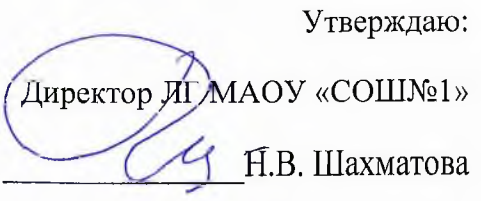

#### План мероприятий

#### по организации питания в школьной столовой ЛГ МАОУ «СОШМ 1»

#### 2023-2024 учебный год

#### ЦЕЛЬ:

1. Создание условий, способствующих укреплению здоровья, формированию навыков правильного питания, поиск новых форм обслуживания детей.

#### Основные задачи по организации питания:

Создание благоприятных условий для организации рационального питания 1. обучающихся с привлечением средств родителей (законных представителей);

2. Укрепление и модернизация материальной базы помещений пищеблока школы;

3. Повышение культуры питания;

4. Обеспечение санитарно-гигиенической безопасности питания;

5. Проведение систематической разъяснительной работы среди родителей (законных представителей) и обучающихся о необходимости горячего питания.

#### 1. Организационно-аналитическая работа, информационное обеспечение

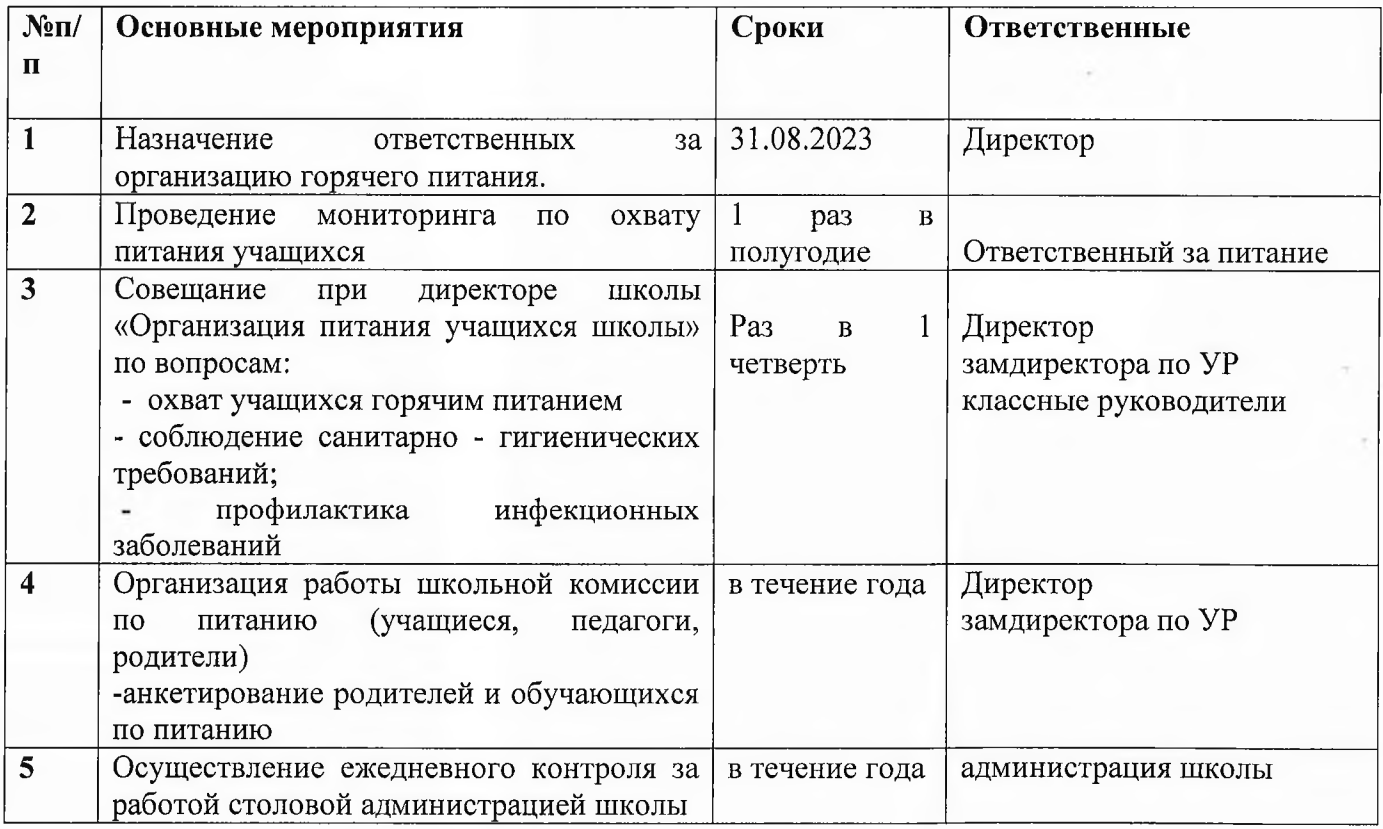

# 2. Организация работы по улучшению материально-технической базы столовой, расширению сферы услуг для обучающихся и их родителей

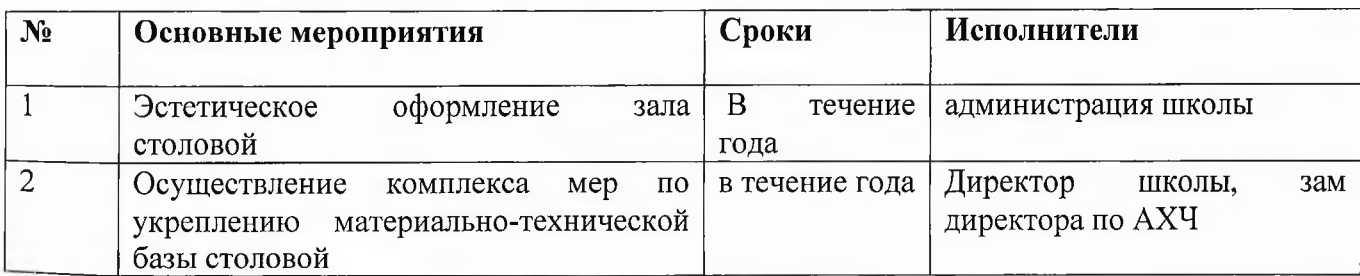

## 3. Работа с обучающимися по формированию культуры питания, пропаганде здорового образа жизни.

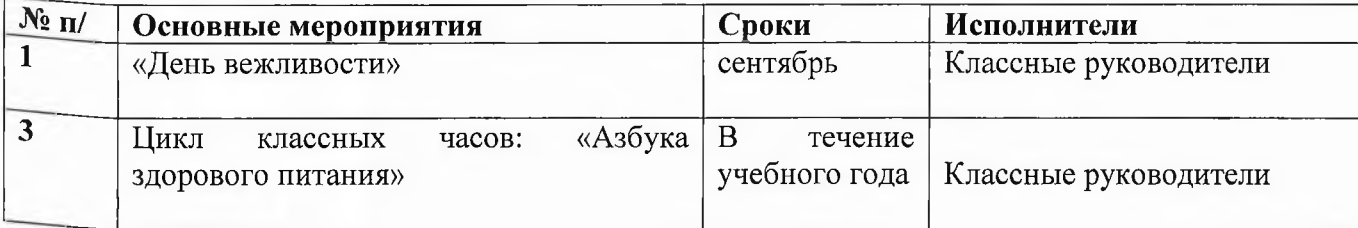